# Data Mining of Toxic Chemicals: Structure Patterns and QSAR

**Jiansuo Wang, Luhua Lai, and Youqi Tang**

Institute of Physical Chemistry, Peking University, Beijing 100871, P.R.China. Tel: +86-10-62751490; Fax: +86-10-62751725; E-mail: lai@ipc.pku.edu.cn

*Received: 11 Januar 1999/ Accepted: 4 October 1999/ Published: 19 November 1999*

**Abstract** We take a two-step strategy to explore noncongeneric toxic chemicals from the database RTECS: the screening of structure patterns and the generation of a detailed relationship between structure and activity. An efficient similarity comparison is proposed to screen chemical patterns for further QSAR analysis. Then CoMFA study is carried out on one structure pattern as an example of the implementation, and the result shows that QSAR studies of structure patterns can provide an estimate of the activity as well as a detailed relationship between activity and structure. From the performance of overall procedure, such a stepwise scheme is demonstrated to be feasible and effective to mine a database of toxic chemicals.

Keywords Toxic chemicals, Database mining, Structure patterns, QSAR

# Introduction

Due to the high cost and social objection to animal testing, and the large numbers of candidate chemicals for screening, it is important to predict the potential risk of chemicals with little or no empirical data. The ability to predict toxicity both quickly and accurately comes from an understanding of currently known knowledge. However, there exists a gap between the application to toxicity prediction and the mining of available databases, although there is a great wealth of information unexplored in the databases of toxic chemicals..

Current efforts for toxicity prediction mainly fall into the two categories [1-2]. One is knowledge-based systems that rely on a set of rules distilled from available knowledge or human experts, whose representative predictive systems are like DEREK [3-4], OncoLogic [5], etc. The other is cor-

*Correspondence to:* L. Lai

relative model approaches that rely on the use of statistics for exploring the relationship between structure and activity, which primarily include the technology of QSARs (Quantitative Structure-Activity Relationships) and are adopted by such programs as TOPKAT [6]. Knowledge-based systems are restricted to human experts and incapable of discovering new relationships automatically, while classic correlative QSARs are limited to within congeneric series of chemicals. Therefore, some new schemes should be proposed to explore the databases of noncongeneric chemicals effectively.

We attempt to adopt a two-step strategy to examine the chemicals in a database. The first step involves the screening of chemical categories, here referred to structural patterns shared by a series of molecules that possibly act in a toxicologically similar manner. This step is a coarse-grained and qualitative one, and an efficient method is introduced. The second step is the generation of a detailed relationship between structure and activity based on chemical clusters,

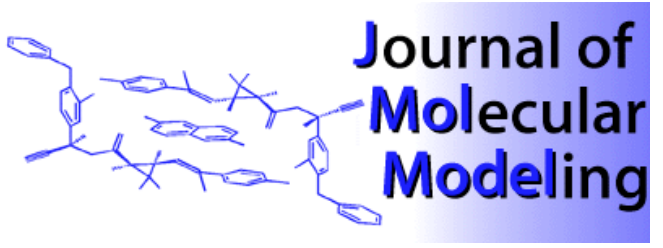

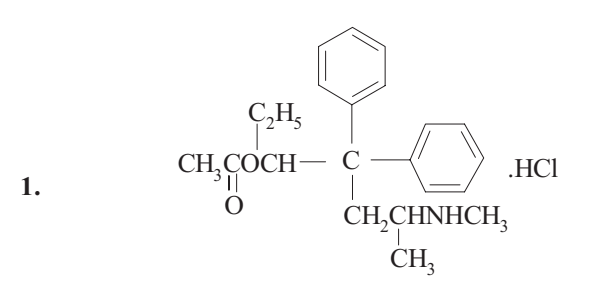

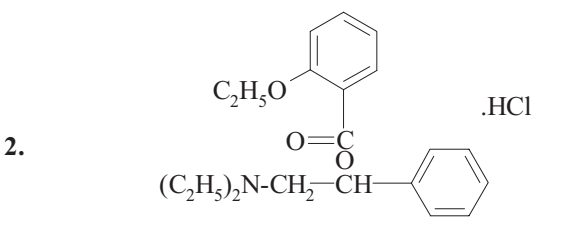

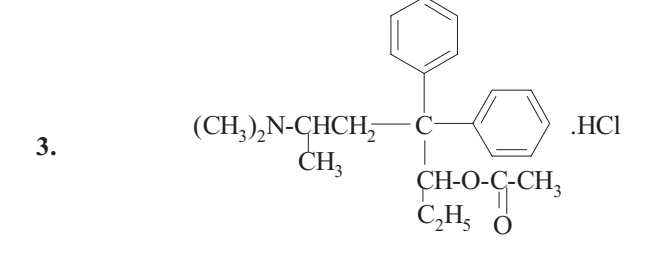

4. 
$$
C_2H_5-N-(CH_2)_2\text{-OCO}-C
$$
   
CH<sub>3</sub>  $OMe$ 

**Scheme 1** *Molecules that are used in an example of similarity computation*

which is a fine-grained and quantitative step. The scheme is a compromise between speed and accuracy.

In this paper, a molecular structure pattern is defined as a template comprising a given framework and some given groups; it represents a cluster of molecules sharing common structural features possibly required for a certain kind of property or activity. The notion of structure patterns of toxic chemicals arises from the specificity of action modes of chemicals in biological systems. In 1909, Paul Ehrlich demonstrated that drugs often induce physiological effects by binding to the highly specific target structures (receptors) at the cellular level. Now, the receptor theory and the concept of specificity have been universally accepted and profoundly enriched.

**Table 1** *LD50 value range of toxic chemicals in the database RTECS [a]*

| LD50 value-range                  | <b>Number of chemicals</b> |
|-----------------------------------|----------------------------|
| $\geq 10^4$ mg·kg <sup>-1</sup>   | 254                        |
| $10^3 - 10^4$ mg·kg <sup>-1</sup> | 6,145                      |
| 100-1,000 mg·kg <sup>-1</sup>     | 23,188                     |
| 10-100 $mg \cdot kg^{-1}$         | 12,141                     |
| $1-10$ mg·kg <sup>-1</sup>        | 4,453                      |
| 100-1,000 $ig \cdot kg^{-1}$      | 558                        |
| $10-100$ ig·kg <sup>-1</sup>      | 137                        |
| $<$ 10 ig·kg <sup>-1</sup>        | 20                         |
| Total                             | 46.896                     |
|                                   |                            |

*[a] The statistic chemicals are the ones containing both WLN and LD50 in the database RTECS, totally 47,153 chemicals, but of them whose LD50 is labelled as mg·kg-1 or ìg·kg-1 are totally 46,896 as the above.*

There is wide consensus that the shape and the chemical composition of a drug must complement those of the binding site on its receptor (here referring to critical macromolecules in the body such as proteins, DNA, etc.) [7-13]. For toxic chemicals, the biochemical basis is the same as that of drugs. Therefore, due to the specificity of action modes, toxic chemicals for certain kinds of activity will share common structural features.

QSAR refers to statistical analysis of potential relationships between chemical structure and biological activity, which provides a major form to summarise chemical and biological information so that we can generate and test hypotheses to facilitate an understanding of mechanism of molecular action [14-16]. Compared to classical two-dimensional (2D) QSAR, three-dimensional (3D) QSAR offers a more powerful tool to describe specific interaction between molecules. CoMFA [17-18] (Comparative Molecular Field Analysis) is one of the most widely used in 3D QSAR. Its basic idea is that the interactions between a series of chemicals and the target molecule in biological systems are usually noncovalent so that the differences of the steric and electrostatic field surrounding the series of chemicals might provide conditional requirements of molecular structure responsible for activity. Therefore, CoMFA can be introduced into the QSAR analysis of toxic chemicals after we identify structure patterns.

#### Data and methodology

The Registry of Toxic Effects of Chemical Substances (RTECS) [19] is a database of toxicological information compiled, maintained, and updated by the National Institute for Occupational Safety and Health (NIOSH). It contains information on over 130,000 chemicals. From RTECS we con-

| No. | <b>Groups</b>             | No. | <b>Groups</b>                  | No. | <b>Groups</b>         |
|-----|---------------------------|-----|--------------------------------|-----|-----------------------|
| 1.  | $H$ - $(C=O)$ -NH-        | 34. | $-SH$                          | 67. | -Br                   |
| 2.  | $-NH$ - $(C=O)$ - $NH2$   | 35. | $-S-CH-$                       | 68. | $-CI$                 |
| 3.  | $-NH$ - $(C=O)$ -O-       | 36. | $-SO2-$                        | 69. | $\mathbf{I}$          |
| 4.  | $-NH$ - $(C=O)$ - $CH2$ - | 37. | -SO-CH3                        | 70. | $-P-$                 |
| 5.  | $-NH$ - $(C=O)$ -H        | 38. | $-S-$                          | 71. | $-N-(phenyl)2$        |
| 6.  | $-C=O$ )-NH-OH            | 39. | -OPO-OC2H5                     | 72. | $-N=C$ -(phenyl)      |
| 7.  | $-C=O$ )-NH-              | 40. | -OPO-OCH3                      | 73. | $-C=N-(phenyl)$       |
| 8.  | $-O-NH2$                  | 41. | -PO-OCH3                       | 74. | $-NH-(C=O)$ -(phenyl) |
| 9.  | $-O-(C=O)$ -NH2           | 42. | $-PO-OC2H5$                    | 75. | $-N=N-(phenyl)$       |
| 10. | $-C=O$ )-NH <sub>2</sub>  | 43. | $-P$ - $(CH3)2$                | 76. | $-NH-SO2$ -(phenyl)   |
| 11. | $-O-CN$                   | 44. | $-P-(C2H5)2$                   | 77. | -NH-(phenyl)          |
| 12. | $-CH=N-OH$                | 45. | $-PO2O-$                       | 78. | $-P-(phenyl)2$        |
| 13. | $-ONO2$                   | 46. | $-PO2OH$                       | 79. | $-C$ -(phenyl)2       |
| 14. | $-SO2-N-(CH3)2$           | 47. | $-C=C-C=O$ -H                  | 80. | -CH-(phenyl)2         |
| 15. | $-NO2$                    | 48. | $-C=C-C=O$ )-OH                | 81. | $-C$ ?C-(phenyl)      |
| 16. | $-NO$                     | 49. | $-CH$ - $OH$ )- $CH$ - $OH$ )- | 82. | $-C=C-(phenyl)$       |
| 17. | $-N-(C=O)-(CH3)2$         | 50. | -CH-OH                         | 83. | -CH-(phenyl)          |
| 18. | $-N-(C=O)$                | 51. | $-C-OH$                        | 84. | $-C=O$ )-(phenyl)     |
| 19. | -SCN                      | 52. | $-C=O$ )-O-                    | 85. | $-C=O$ )-O-(phenyl)   |
| 20. | $-CN$                     | 53. | $-(C=O)-H$                     | 86. | $-SO2$ -(phenyl)      |
| 21. | $-NNN$                    | 54. | $-C=O$ )-OH                    | 87. | $-CH2-O-(phenyl)$     |
| 22. | $-N=NN-(CH3)2$            | 55. | $-(C=O)$ -                     | 88. | $-CH(OH)$ -(phenyl)   |
| 23. | $-NN$                     | 56. | $-OH$                          | 89. | -S-(phenyl)           |
| 24. | $-NH3+$                   | 57. | $-(O2)$                        | 90. | $-CH2-(phenyl)$       |
| 25. | $-NH$ - $(C=S)$ - $NH2$   | 58. | $-O-$                          | 91. | $=$ $=$               |
| 26. | $-NH$ - $(C=S)$ -         | 59. | $-CF3$                         | 92. | $=$                   |
| 27. | -NH-                      | 60. | $-CF$                          | 93. | -(phenyl)-(phenyl)    |
| 28. | $-N$ -                    | 61. | -F                             | 94. | NH-cycle              |
| 29. | $-NH2$                    | 62. | $-CCl3$                        | 95. | N-cycle               |
| 30. | $-N^{+}$ -                | 63. | -CCl                           | 96. | O-cycle               |
| 31. | $-SO2OH$                  | 64. | $-Cl$                          | 97. | $(C=O)$ -cycle        |
| 32. | $-SO2O-$                  | 65. | $-CBr3$                        | 98. | S-cycle               |
| 33. | $-SO2-NH2$                | 66. | $-CBr$                         |     |                       |

**Table 2** *The groups used in similarity computation*

struct a database in the following way: first select the chemicals containing both LD50 value and WLN structure representation [20] because of the need of structure information, totally 47,153 chemicals; then remove the chemicals containing metal atoms such as Se, Te, Bi, As, Sn, Zn, Pb, Au, Ag, Pa, W, Ni, and so on, because we only concern about organic chemicals; finally retain 46,544 chemicals to make up the database of toxic chemicals as the one that we will study. Here the toxicity of chemicals means that chemicals have LD50 values recorded. Table 1 displays LD50 value range of toxic chemicals in the database RTECS.

We attempt to analyse structure patterns of toxic chemicals in terms of structure similarity. We assume that every chemical in the database belongs to one of molecular structure patterns, then toxic chemicals for some kind of activity should be structurally similar in structure patterns so that we can screen such patterns.

We compute molecular structure similarity as follows: 1) two molecules cannot be compared until their frameworks are alike. The frameworks of two molecules are similar if they share the same framework indicators such as molecular monocycle count (classified into three-member cycle, fivemember cycle, six-member cycle and others; saturation and non-saturation); fused-cycle count (classified into dicycle, tricycle, quad-cycle and others; saturation and non-saturation); branch-point atom count (classified into N-atom class, P-atom class and C-atom class) and so on. If the two molecules are not alike in the framework, the structure similarity value is regarded as zero. 2) structure similarity values, like the Tanimoto coefficient, are obtained by comparing group composition of the two molecules after comparing the frameworks. The group composition of the two molecules composes the group sets respectively  $(S_1 \text{ and } S_2)$ , and the structure similarity value equals to the sum of the cross set divided by the sum of the combine set, that is, Value =  $(S_1 \cdot S_2)/(S_1 + S_2)$ . The

**Table 3** *Similarity computation of the molecules in Scheme 1 (molecule 4 is reference molecule)*

| $\bf No$ | <b>Framework</b><br>indicators | Group<br>indicators [a]                                                                                                    | <b>Similarity</b><br>values |
|----------|--------------------------------|----------------------------------------------------------------------------------------------------|-----------------------------|
| 1        | phenyl 2,2                     | $-NH-0,1$<br>$-N-$ , 1,0<br>$-COO-.1.1$<br>$-(C=O)$ -, 1, 1<br>$-O-.2,1$<br>$-Cl, 1,1$<br>$-C$ -(phenyl),,1,1                 | $5/8=0.62$                  |
| 2        | phenyl 2,2                     | $-N-1,1$<br>$-COO-,1,1$<br>$-(C=O)$ -, 1, 1<br>$-O-.2,2$<br>$-Cl, 1,1$<br>$-C$ -(phenyl) <sub>2</sub> ,1,0<br>-CH-phenyl, 0,1 | $6/8=0.75$                  |
| 3        | phenyl 2,2                     | $-N-1,1$<br>$-COO-,1,1$<br>$-(C=O)$ -, 1, 1<br>$-O-.2,1$<br>$-C$ -(phenyl),,1,1<br>$-Cl, 1,1$                                 | $6/7=0.86$                  |

*[a] The first digit is the count index of reference molecule and the second digit is that of required molecules.*

referred groups comprise common cyclic atoms (-N-, -NH-,-  $O$ -,-S-,- $(C=O)$ -, etc.), common non-cyclic atoms (NH<sub>2</sub>-, -NH-,  $-N$ -,  $-S$ -,  $-(C=O)$ -,  $-O$ -,  $F$ ,  $Cl$ ,  $Br$ ,  $I$ ,  $etc.$ ), and other groups with high occurrence frequency in the database RTECS. Table 2 lists the groups that are used. Table 3 and Scheme 1 give the examples of similarity computation.

We conduct CoMFA analysis for one of structure patterns screened out from the database RTECS. The representative molecule of the structure pattern is presented in Scheme 2. By computing molecular similarity, we get 189 chemicals from the database RTECS whose similarity values to the representative molecule are higher than 0.6. These chemicals have the same framework: a six-membered ring only containing one saturated hydrogen. Taking account of the experimental data of toxic effects, the chemicals mainly fall in the five major categories according to species observed and route of exposure. They are respectively: rat-intraperitoneal, 15 chemicals; mouse-intravenous, 19 chemicals; rabbit-intravenous, 37 chemicals; mouse-oral, 48 chemicals and mouse-intraperitoneal, 102 chemicals. We select the front three series to build CoMFA models between the structure and LD50 values about the chemicals.

By using the software SYBYL 6.4 [21], we carry out the following procedure to implement CoMFA analysis for each series of chemicals: 1) generating 3D structure of molecules. We build the structures and energy-minimise them using the modules in the SYBYL. The charges of molecules are computed by the Gasteiger-Marsili-Hückel method. 2) aligning the molecules. We use SYBYL's fitting capability on the atoms of the six-membered ring to align the molecules because they have this common framework. 3) investigating with CoMFA simultaneously considering flexible conformations of the molecules. For every molecule, the common framework is regarded as rigid and systematic searching of conformations is partially performed on the rotatable single bonds of side-chains. The conformations whose energies are not more than 10 kcal mol<sup>-1</sup> above the lowest energy are accepted as energetically permitted. Then, the energetically permitted conformations for each molecule are classified and selected out about five representative conformations to be used in CoMFA study. The final conformation of each molecule is defined by iterative CoMFA analysis. 4) specifying the location of the region where CoMFA fields will be evaluated. Based on the automatically created region, the location of the region is optimised by translation in the all space. This translation optimisation of the region can be executed in the software AOP [22].

#### Results

#### *Screening of structure patterns of toxic chemicals*

We try to screen structure patterns of toxic chemicals from the database in the following way: Assign structure similarity limit value to 0.6; select the molecule if the molecule encounters more than 100 molecules with higher similarity values than 0.6 to it in the database; classify the molecules with similarity value larger than 0.6 to each other into one class; then take the representative molecules of every class as selected structure patterns with 0.6 as similarity limit and 100 as count limit. Totally 253 chemicals are found. Table 4 lists some structure patterns with higher chemical count than 150. To cover more of the original database, we also screen the structure patterns given 0.6 as similarity limit, 50 as count limit and 0.6 as similarity limit, 20 as count limit. Excluding the previous chemicals, 100 chemicals and 337 chemicals are screened out, respectively.

In order to analyse the structure patterns obtained, all of them are used to form a testing database to assess the original complete database. 17,181 out of 46,544 chemicals in the original database are predicted to be similar to the 690 structure patterns. This covers about 37% of the whole database. It indicates that these structure patterns have the characteristics to represent a cluster of toxic chemicals and provide some basis to make further QSAR analysis for toxic chemicals.

**Table 4** *The representative molecules as structure patterns (with higher chemical count than 150 and given similarity limit as 0.6)*

| <b>Chemical</b><br>-count | <b>CAS</b><br>-Number | <b>Wisswesser Linear Notation</b>                  |
|---------------------------|-----------------------|----------------------------------------------------|
|                           |                       |                                                    |
| 401                       | $140 - 41 - 0$        | GR DMVN1&1 & GXGGVO                                |
| 384                       | $55 - 45 - 8$         | GR CMVO2UU2K &G &12/15                             |
| 383                       | 102585-42-2           | GR BO1Y1&N2&V1N2&2 &GH                             |
| 352                       | 73972-98-2            | L6TJ AX1&1&1 DOVR BG CG DG EG FVO &-NA-            |
| 323                       | 2828-42-4             | 1Y1&UNOVMR                                         |
| 321                       | 27585-47-3            | 4MVO2N2OVM4&2R BO4 CO1 &QV1VQ &QH                  |
| 306                       | 52174-08-0            | 1N1&V1SR BOVM1                                     |
| 274                       | $94 - 02 - 0$         | 20V1VR                                             |
| 273                       | 73623-41-3            | ZR D1VO2Y1&1 &GH                                   |
| 252                       | 66941-48-8            | T6VMVNV FHJ FY1&S2U1 F2U1 &-NA- &29/6              |
| 246                       | 102585-26-2           | GR BG D1UN1Y02&02                                  |
| 211                       | $140 - 11 - 4$        | 1VO1R                                              |
| 209                       | 25561-56-2            | T6N DNTJ ANU1VR DG& D1 &GH                         |
| 203                       | 63658-99-1            | T56 BNYNJ B1 CUM D107 & GH                         |
| 202                       | 1508-65-2             | L6TJ AXQR&VO2UU2N2&2 &GH                           |
| 201                       | 57166-13-9            | L66J C1YM1&UN1 &GH                                 |
| 196                       | 73664-67-2            | L6TJ AN2U1&VR CO1 DO1 EO1                          |
| 192                       | 66227-09-6            | 30V10R CX1&1&1                                     |
| 191                       | 2653-08-9             | <b>G1VMR DMV1G</b>                                 |
| 189                       | 115-44-6              | T6VMVMV FHJ FY2&1 F2U1                             |
| 188                       | 25561-52-8            | T6N DNTJ ANU1VR DOR&& D1 &GH                       |
| 188                       | 23564-06-9            | 20VMYUS&MR BMYUS&MVO2                              |
| 187                       | 27591-74-8            | 20P0&02&0Y1&U1V0Y1&R                               |
| 184                       | 77791-43-6            | T6NTJ AYVM1&2OR B1& B1 &GH                         |
| 183                       | 66827-36-9            | T6N DOTJ A2OVXGR&R &GH                             |
| 181                       | 64058-98-6            | GR DYO2&YUN4&M4                                    |
| 181                       | 100758-54-1           | L6TJ AMV3 D4                                       |
| 181                       | 64058-98-6            | GR DYO2&YUN4&M4                                    |
| 179                       | 101651-68-7           | QBQR BMV1 DBQQ                                     |
| 177                       | 100310-78-9           | T66 BO EOT&J C2N1&2G &GH                           |
| 172                       | 67205-34-9            | NCR BG CG FG ECN DOV1                              |
| 169                       | 89-05-4               | QVR BVQ DVQ EVQ                                    |
| 166                       | 47003-79-2            | FXFFR C1Y1&M1VM1                                   |
| 162                       | 4746-61-6             | Q1VMR                                              |
| 161                       | 82394-11-4            | T C676 IS&T&J B1N1&1 &GH                           |
| 161                       | 1159-83-7             | T C676 BY IS JHJ BU3N1&1 NG &GH                    |
|                           |                       | T56 BM DNJ CZ HG                                   |
| 160                       | 5418-93-9             | T56 BM DNJ CS3N1&1 GO1 HO1                         |
| 159                       | 74022-48-3            |                                                    |
| 159                       | 21309-90-0            | T56 BSNJ DO2M4 &GH                                 |
| 158                       | 6550-57-8             | T C676 BS INJ JN1&2N1&1 MG                         |
| 155                       | $615 - 16 - 7$        | T56 BNVNJ                                          |
| 154                       | 61072-16-0            | GR DO2NR B1&V1N2&2 &GH                             |
| 152                       | 73664-30-9            | 1U2MV1R CO1 DO1                                    |
| 151                       | 63918-05-8            | L6TJ AR DR D102N1&1 &GH                            |
| 150                       | 32210-23-4            | L6TJ AX1&1&1 DOV1                                  |
| 150                       | 991-30-0              | T6N DNTJ AVR CO1 DO1 EO1& D1Y1&OVR CO1 DO1 EO1 &GH |
| 150                       | 32210-23-4            | L6TJ AX1&1&1 DOV1                                  |

### *CoMFA analysis for one structure pattern*

We carry out CoMFA studies using the QSAR module integrated in the software SYBYL 6.4. The biological data are the values of the acute medial lethal dose LD50 of chemicals. They are transformed to the logarithm form log(1/LD50) since the free energy is proportional to the logarithm of the equilibrium constant as the equation:  $\ddot{A}G = -RT \ln K$ . The region for CoMFA is defined by performing AOP. The probe atom is chosen to be an sp3-hybridized carbon atom with a charge of +1. The statistical analysis is performed by the means of the PLS (partial least-squares) technology. Leaveone-out cross-validation is used to check the analysis and the final PLS analysis serves as a CoMFA model, which can provide a numerical estimate of the activity as well as a qualita-

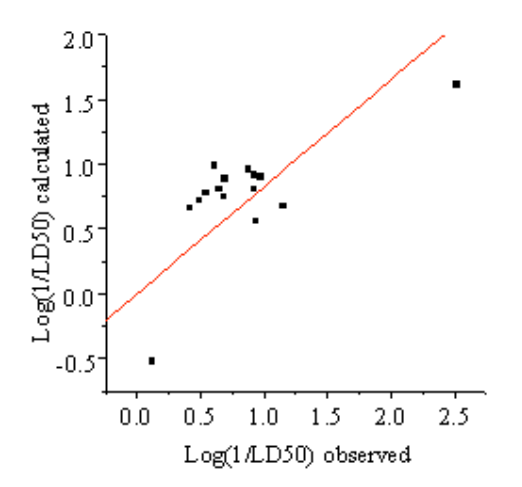

**Figure 1a** *Rat-intraperitoneal: cross-validated CoMFA analysis with three components;*  $q^2 = 0.496$ 

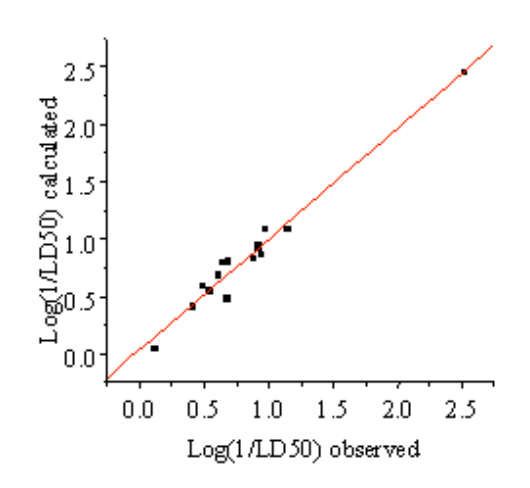

**Figure 1b** *Final CoMFA analysis with three components; r2 = 0.967, F = 109 (Rat-intraperitoneal)*

tive graphical view of the most important three-dimensional aspects of the structure-activity relationship.

**Rat-intraperitoneal** The 15 chemicals subjected to the leaveone-out cross-validated CoMFA yield a  $q^2$  value of 0.496 with three components. And the final non-cross-validated CoMFA model has an r<sup>2</sup> value of 0.967 and an F value of 109. The biological activity data of chemicals, including observed and calculated, are listed in Table 5. And the results of the crossvalidation and the fit are displayed by the graph of calculated activity versus observed activity in Figure 1a and b, respectively. Figure 1c is the contour map of the electrostatic and steric terms around the molecules with 80% of the signal by default, which provides where in space the QSAR terms have high or low values.

From Figure 1c, we can examine the 3D structure of the molecules associated to the activity. We can discern that the large red areas are the regions where positive potential is favourable for decreasing the toxicity; while the large yellow areas are the regions where bulky substituents are desirable to decrease the activity.

**Mouse-intravenous** The 18 chemicals yield a  $q^2$  of 0.622with four components for cross validation, and the result of the final model has an  $r^2$  of 0.978 and an F of 144 (Table 6, Figure 2).

For the molecules, the large yellow region can be introduced bulky substituents to decrease the toxicity, while the blue region is desirable to introduce negative potential.

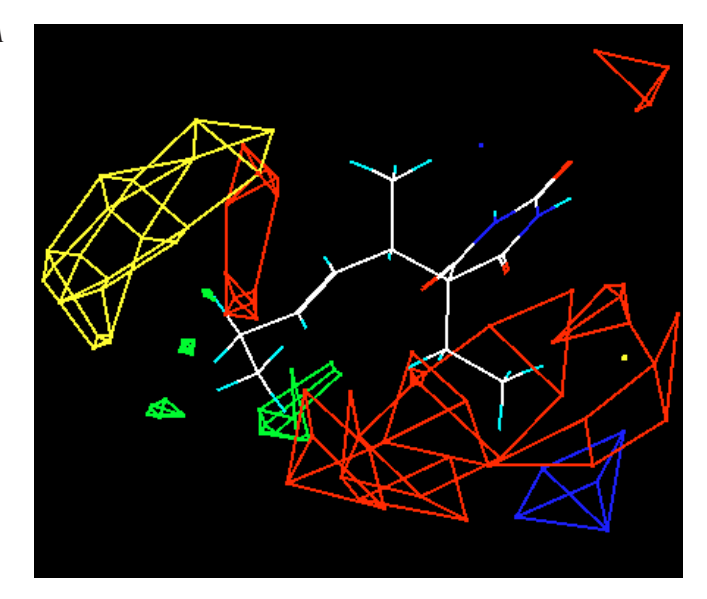

**Figure 1c** *Contour map of final CoMFA model; for steric effects, more bulk near green and less bulk near green is favorable to increase the active, while for electrostatic effects, more positive near blue and more negative near red is desirable for molecules to be more active.*

| No.            | <b>CAS</b> number | $LD50/10^{-3}$ kg kg <sup>-1</sup><br>(observed) | log(1/LD50)<br>(observed) | log(1/LD50)<br>(cross-validated) | log(1/LD50)<br>(fitted) |
|----------------|-------------------|--------------------------------------------------|---------------------------|----------------------------------|-------------------------|
| 1              | 125 40 6          | 70                                               | 1.15                      | 0.67                             | 1.08                    |
| $\overline{2}$ | 17013 35 3        | 3                                                | 2.52                      | 1.61                             | 2.45                    |
| 3              | 52 43 7           | 121                                              | 0.92                      | 0.80                             | 0.94                    |
| 4              | 57 43 2           | 115                                              | 0.94                      | 0.56                             | 0.86                    |
| 5              | 57 44 3           | 246                                              | 0.61                      | 0.99                             | 0.69                    |
| 6              | 60784 70 5        | 290                                              | 0.54                      | 0.78                             | 0.54                    |
| 7              | 64038 27 3        | 205                                              | 0.69                      | 0.89                             | 0.80                    |
| 8              | 66940 75 8        | 755                                              | 0.12                      | $-0.52$                          | 0.04                    |
| 9              | 66968_29_4        | 227                                              | 0.64                      | 0.81                             | 0.79                    |
| 10             | 66968_31_8        | 376                                              | 0.42                      | 0.66                             | 0.41                    |
| 11             | 66968_32_9        | 321                                              | 0.49                      | 0.72                             | 0.59                    |
| 12             | 66968_81_8        | 210                                              | 0.68                      | 0.75                             | 0.48                    |
| 13             | $76\_74\_4$       | 108                                              | 0.97                      | 0.90                             | 1.08                    |
| 14             | $76\_75\_5$       | 120                                              | 0.92                      | 0.92                             | 0.92                    |
| 15             | 780_59_6          | 132                                              | 0.88                      | 0.96                             | 0.82                    |

**Table 5** *Rat -intraperitoneal: chemicals and biological activity data including observed and calculated*

**Rabbit-intravenous** The CoMFA of 37 chemicals is performed with five components: a  $q^2$  of 0.608, an  $r^2$  of 0.981 and an F of 323(Table 7, Figure 3). In Figure 3c, scattered yellow and green areas indicate that the changes of steric effects can help increase or decrease the activity of the molecules.

## **Discussion**

It is essential to evaluate whether a QSAR model is valid. The "leave-one-out" cross-validation is used in the CoMFA and the cross-validation  $r^2$  (that is  $q^2$ ) from the performance

is obtained to help validate the model. For the value of  $q^2$ , 1.0 corresponds to the perfect prediction while 0.0 implies that the average accuracy of the model is the same as no model at all. Thus, a CoMFA with a  $q^2$  of about 0.5 has already been of signification to help in decision making. In the paper, according to the q<sup>2</sup> values of three CoMFA models, we can affirm the credibility of the results. In virtue of the models, we are able to acquire the understanding of the molecular interaction concealed in the series of molecules so as to be used to predict the potential activity of new molecules.

However, QSAR studies should be carried out on a series of chemicals that possibly act in a toxicologically similar manner. Compared with pharmacophores, it is somewhat different to identify toxicophores because of the difficulty to

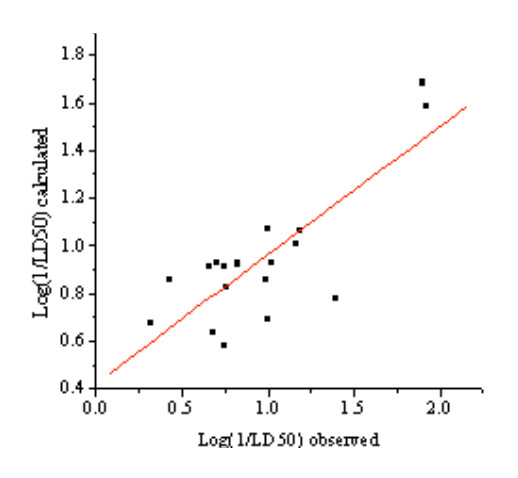

**Figure 2a** *Mouse-intravenous. cross-validated CoMFA analysis with four components;*  $q^2 = 0.622$ 

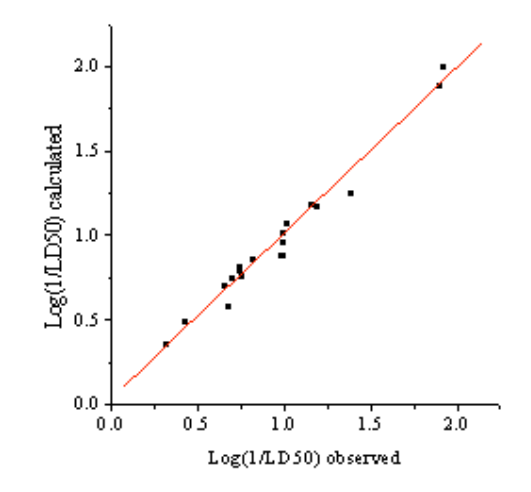

**Figure 2b** *final CoMFA analysis with four components; r2 = 0.978, F = 144 (Mouse-intravenous)*

| No.            |                | CAS number $LD50/10^3$ kg kg <sup>-1</sup><br>(observed) | log(1/LD50)<br>(observed) | log(1/LD50)<br>(cross-validated) | log(1/LD50)<br>(fitted) |
|----------------|----------------|----------------------------------------------------------|---------------------------|----------------------------------|-------------------------|
| 1              | $125\_40\_6$   | 175                                                      | 0.76                      | 0.88                             | 0.76                    |
| $\mathbf{2}$   | 14077 86 2     | 100                                                      | 1.00                      | 0.69                             | 1.01                    |
| 3              | 2095_57_0      | 103                                                      | 0.99                      | 0.86                             | 0.87                    |
| 4              | $2095\_58\_1$  | 150                                                      | 0.82                      | 0.92                             | 0.86                    |
| 5              | 21149 88 2     | 12.5                                                     | 1.90                      | 1.68                             | 1.89                    |
| 6              | 39847_06_8     | 210                                                      | 0.68                      | 0.63                             | 0.57                    |
| $\overline{7}$ | 480 68 2       | 180                                                      | 0.75                      | 0.58                             | 0.79                    |
| 8              | 52 43 7        | 218                                                      | 0.66                      | 0.92                             | 0.70                    |
| 9              | 66968_43_2     | 100                                                      | 1.00                      | 1.07                             | 0.96                    |
| 10             | 66968 97 6     | 95                                                       | 1.02                      | 0.93                             | 1.07                    |
| 11             | 67050 36 6     | 41                                                       | 1.39                      | 0.78                             | 1.25                    |
| 12             | $67050\_51\_5$ | 375                                                      | 0.43                      | 0.85                             | 0.49                    |
| 13             | 67050 58 2     | 480                                                      | 0.32                      | 0.67                             | 0.35                    |
| 14             | 67050 60 6     | 200                                                      | 0.70                      | 0.93                             | 0.74                    |
| 15             | 67051_27_8     | 12                                                       | 1.92                      | 1.58                             | 2.00                    |
| 16             | $76\_74\_4$    | 65                                                       | 1.19                      | 1.06                             | 1.16                    |
| 17             | $76\_75\_5$    | 70                                                       | 1.16                      | 1.01                             | 1.18                    |
| 18             | $83 - 29 - 4$  | 180                                                      | 0.75                      | 0.92                             | 0.81                    |

**Table 6** *Mouse-intravenous: chemicals and biological activity data including observed and calculated*

determine action targets for toxic chemicals in a database. How do we highlight different action patterns underlying these chemicals? We fish structure patterns in the pool of toxic chemicals by analysing molecular structure similarity. Each chemical is compared with the other chemicals in the database, then the chemicals having a large number of structurally neighbours pop out. It is simple and convenient to identify the features of large classes of molecules in the database.

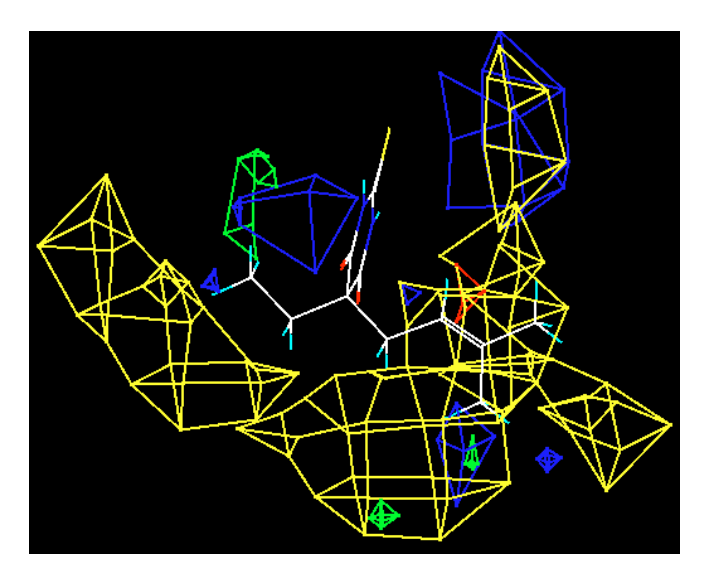

**Figure 2c** *Mouse-intravenous: contour map of final CoMFA model; the implication of color representation is described as in Figure 1c.*

The method by which we compute molecular structure similarity is just a two-dimensional (2D) similarity searching, compared with a variety of similarity approaches searching for a chemical database (see ref [23] for a review). But it is not only efficient but also effective to explore a large number of toxic chemicals. Firstly, similarity comparison will lead to pattern belonging of molecular structure because functional groups and the framework of a molecule determine its structure pattern. Secondly, the method compares functional group composition based on ring system framework of chemicals so that the integrity of molecules is taken account into without introducing computation complexity. Thirdly, the method intends to follow the notion that the shape and the chemical composition of chemicals have to complement those of the binding site on its receptor. The comparison of molecular frameworks intends to meet the shape requirements while the similarity of molecular groups provides some commonness of chemical composition. Thus, it may be advisable in such a flexible way to describe molecular structure patterns as rough skeletons of specific action.

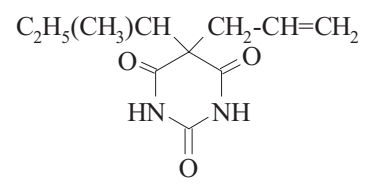

**Scheme 2** *The representative molecule of the structure pattern for CoMFA analysis. (WLN: T6VMVMV FHJ F2Y&1 F2U1; CAS-number: 115-44-6)*

| No.              | <b>CAS</b> number | LD50/10 $3kg$ kg <sup>-1</sup><br>(observed) | log(1/LD50)<br>(observed) | log(1/LD50)<br>(cross-validated) | log(1/LD50)<br>(fitted) |
|------------------|-------------------|----------------------------------------------|---------------------------|----------------------------------|-------------------------|
| $\mathbf{1}$     | 143_81_7          | 91                                           | 1.04                      | 1.37                             | 1.11                    |
| $\sqrt{2}$       | 2537_29_3         | $\mathbf{1}$                                 | 3.00                      | 2.65                             | 3.04                    |
| 3                | 39847_06_8        | 80                                           | 1.10                      | 1.19                             | 1.12                    |
| $\overline{4}$   | $52\_43\_7$       | 147                                          | 0.83                      | 1.05                             | 0.76                    |
| 5                | $57\_43\_2$       | 49                                           | 1.31                      | 0.99                             | 1.23                    |
| 6                | 66843_08_1        | 103                                          | 0.99                      | 1.09                             | 0.99                    |
| $\boldsymbol{7}$ | 66941_71_7        | 158                                          | 0.80                      | 0.99                             | 0.80                    |
| 8                | 66941_87_5        | 73                                           | 1.14                      | 1.11                             | 1.11                    |
| 9                | 66941_88_6        | 46                                           | 1.34                      | 1.37                             | 1.38                    |
| 10               | 66941 89 7        | 73                                           | 1.14                      | 1.40                             | 1.22                    |
| 11               | 66968_37_4        | 32                                           | 1.49                      | 1.40                             | 1.45                    |
| 12               | 66968_38_5        | 65                                           | 1.19                      | 1.62                             | 1.31                    |
| 13               | 66968_42_1        | 44                                           | 1.36                      | 1.26                             | 1.34                    |
| 14               | 66968_51_2        | 104                                          | 0.98                      | 1.21                             | 0.92                    |
| 15               | 66968_57_8        | 51                                           | 1.29                      | 1.37                             | 1.31                    |
| 16               | 66968_58_9        | 61                                           | 1.21                      | 1.06                             | 1.20                    |
| 17               | 66968_59_0        | 61                                           | 1.21                      | 1.13                             | 1.24                    |
| 18               | 66968_66_9        | 10                                           | 2.00                      | 1.32                             | 1.94                    |
| 19               | 67050_23_1        | 44                                           | 1.36                      | 1.21                             | 1.34                    |
| 20               | 67050_69_5        | 58                                           | 1.24                      | 1.09                             | 1.25                    |
| 21               | 67050_71_9        | 78                                           | 1.11                      | 1.10                             | 1.13                    |
| 22               | 67050_73_1        | 162                                          | 0.79                      | 1.03                             | 0.95                    |
| 23               | 67050_74_2        | 62                                           | 1.21                      | 1.44                             | 1.20                    |
| 24               | 67050_75_3        | 53                                           | 1.28                      | 1.10                             | 1.27                    |
| 25               | 67050_77_5        | 69                                           | 1.16                      | 1.27                             | 1.14                    |
| 26               | 67050_78_6        | 65                                           | 1.19                      | 1.05                             | 1.13                    |
| 27               | 67050_86_6        | 45                                           | 1.35                      | 1.35                             | 1.35                    |
| 28               | 67050_87_7        | 53                                           | 1.28                      | 1.22                             | 1.18                    |
| 29               | 67051_03_0        | 45                                           | 1.35                      | 1.11                             | 1.37                    |
| 30               | 67051_04_1        | 58                                           | 1.24                      | 1.23                             | 1.26                    |
| 31               | 67051_06_3        | 44                                           | 1.36                      | 1.19                             | 1.39                    |
| 32               | 67051_23_4        | 110                                          | 0.96                      | 1.29                             | 0.89                    |
| 33               | 67051_27_8        | 5                                            | 2.30                      | 1.61                             | 2.23                    |
| 34               | 67114_20_9        | 58                                           | 1.24                      | 1.26                             | 1.31                    |
| 35               | 67114_25_4        | 56                                           | 1.25                      | 1.00                             | 1.22                    |
| 36               | 67124_90_7        | 124                                          | 0.91                      | 1.03                             | 0.93                    |
| 37               | $76\_74\_4$       | 33                                           | 1.48                      | 1.20                             | 1.47                    |

**Table 7** *Rabbit-intravenous: chemicals and biological activity data including observed and calculated*

As we know, the substances can interact, in a large variety of ways, with substances, tissues, and organs to cause toxic response, so it is difficult to define a set of chemical characteristics exactly that make a chemical toxic. However, in order to facilitate the understanding of toxic chemicals, helpful information should be obtained by mining the databases of toxicological data, which encode highly significant content. To make out the association among them and uncover the potential features offered by them will surely expand the effective informational content of currently available data. Based on this vision, we make an initial attempt to exploring the database RTECS. The scheme is a two-step strategy: discrimination of toxic chemicals and QSAR analysis of struc-

ture patterns. This is a compromise between efficient and effective: QSAR analysis to a database is effective but onerous; clustering of molecules is efficient but lack of accuracy. Our performance shows that the combination between the two is feasible to help us explore the databases of toxicological data.

In fact, there are many potential factors that will affect toxic effects of a chemical. Only considering action modes, toxic substances can be classified into several main categories: 1) substances that exhibit extremes of acidity, basicity, dehydrating ability, or oxidising power; 2) reactive substances that contain functional groups prone to react with biomolecules in a damaging way; 3) heavy metals; 4) lipidsoluble compounds; 5) binding species in a reversible or irreversible way that bond to biomolecules and alter the normal function, and so on [24]. From their general modes of molecular interaction, they mainly fall into two types: specific and non-specific. Of the two types, specific interaction between molecules is considerably universal in biological systems and it is just our main concern in the present paper.

About the screening of structure patterns, there are several issues that should be noted. Firstly, the definition of structure patterns is flexible and subjective, which has advantages but also disadvantages. Secondly, molecular framework comparison is limited in common ring systems not more reasonably extended to similar ring systems. Thirdly, the exact locations of functional groups on the framework are not considered. These issues should be improved in further study. But the current method is convenient and relatively effective as an initial step to mine toxic chemicals.

Additionally, there still exist many other difficulties in the procedure of driving the mining of the databases to come into true. For example, the databases of toxicological data are always not suitable to make an analysis. This issue results from two aspects. On one side, the quality and standards for testing and representing toxic effects vary so greatly that the necessary reliability of data is difficult to reach. On the other side, the structure information of chemicals is usually not paid enough emphasis to in a database. It is obvious that the more significant the data from standardised toxicity tests are, the more rigorous and reliable the models developed are. However, in spite of these issues, it is no doubt that the advance in all related fields has already push us to start a mining of the database of toxicological data.

**Acknowledgements** This work is supported by the Department of Science and Technology of China, and the National Natural Science Foundation of China. We thank Liu Liang and Gao Ying for their help in using the CoMFA module and also Alan Gelberg for his helpful discussions about toxicity of chemicals.

#### References

- 1. Lewis, D.F.V. *Reviews in Computational Chemistry*, Volume III, VCH publishers: New York, 1992, 172-221.
- 2. Gombar, V. K.; Enslein, Kurt; Reid, D.A. *Network Science* **1996**. http://www.awod.com/netsci/Issues/Feb96/ feature2.html
- 3. Sanderson, D.M.; Earnshaw, C.G. *Human & Exptl. Toxicol.* **1991**, *10*, 261-273.
- 4. Greene, N. *J. Chem. Inf. Comput. Sci.* **1997**, *37,* 148-150.
- 5. Woo, Y.; Lai, D.Y.; Argus, M.F.; Arcos, J.C. *Toxicol. Lett.* **1995,** *79*, 219-228.
- 6. TOPKAT 5.01, Health Designs: Oxford Molecular Ltd., UK. http://www.oxmol.com/prods/topkat/
- 7. DesJarlais, R.L.; Sheridan, R.P.; Seibel, G.L.; Dixon, J.S.; Kuntz, I.D.; Venkataraghavan, R. *J. Med. Chem.* **1988**, *31*, 722-729.

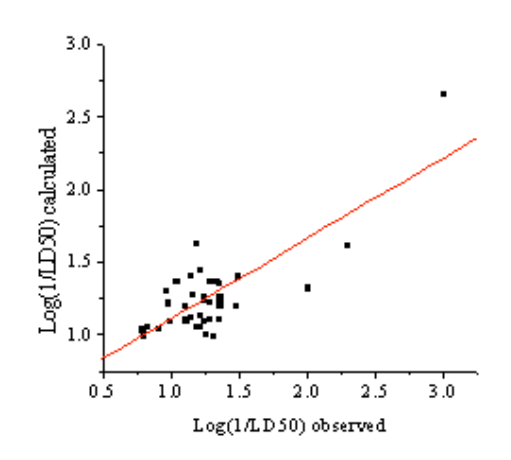

**Figure 3a** *Rabbit-intravenous. cross-validated CoMFA analysis with five components;*  $q^2 = 0.608$ 

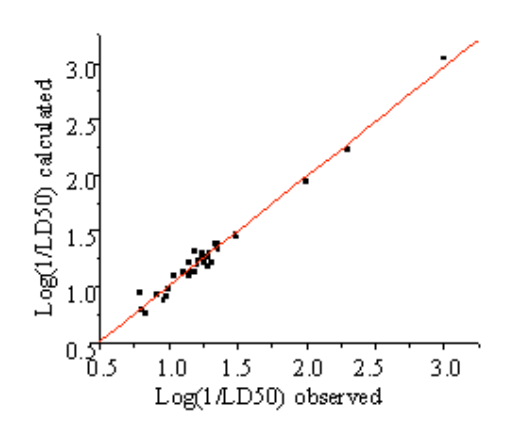

**Figure 3b** *final CoMFA analysis with five components; r2 = 0.981, F = 323 (Rabbit-intravenous)*

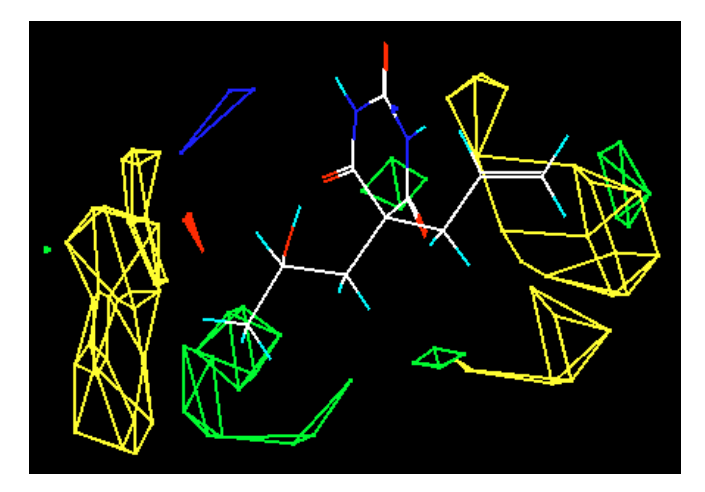

**Figure 3c** *Rabbit-intravenous: contour map of final CoMFA model; the implication of color representation is described as in Figure 1c*

- 8. Dixon, J.S. *TIBTECH* **1992**,*10*, 357-363.
- 9. Montgomery, J.A.; Niwas, S. *CHEMTECH* **1993**, *November*, 30-37.
- 10. Bugg, C.E.; Carson, W.M.; Montgomery, J.A. *Scientific American* **1993**, *December*, 60-66.
- 11. Kuntz, I.D.; Meng, E.C.; Shoichet, B.K. *Acc. Chem. Res.* **1994**, *27*, 117-123.
- 12. Verlinde, C.L.; Hol, W.G. *Structure* **1994,** *2*, 577-587.
- 13. Blundell, T.L. *Nature* **1996**, *384*, 23-26.
- 14. Bevan, D.R. *Network Science* **1996**.
- http://www.netsci.org/Science/Compchem/feature12.html 15. Coats, E.A. *Network Science* **1996.**
- http://www.netsci.org/Science/Compchem/feature13.html 16. Richon, A.B. *Network Science,* **1997**.
- http://www.netsci.org/Science/Compchem/feature19.html 17. Cramer, R.D.; Patterson, D.E.; Bunce, J.D. *J. Am. Chem. Soc.* **1988**, *110*, 5959-5967.
- 18. Cramer, R.D.; DePriest, S.A.; Patterson, D.E. In *3D QSAR in drug design: Theory, Methods, and Application*; Kubinyi, H., Ed.; ESCOM: Leiden, 1993; 443-485.
- 19. RTECS C2(96-4), National Institute for Occupational Safety and Health (NIOSH), U.S. Department of Health and Human Servies, 1996. http://www.ccohs.ca/
- 20. Smith, E.G.; Baker, P.A. *The Wisswesser Line-Formula Chemical Notation (WLN)*, third ed., Chemical Information Management: Cherry Hill, NJ, 1975.
- 21. SYBYL 6.4, Tripos Associates: St. Louis, MO, USA. http:// www.tripos.com/
- 22. Wang, R.X.; Gao, Y.; Liu, L.; Lai, L. *J. Mol. Model.* **1998**, *4,* 276-283.
- 23. Willett, P. *J. Chem. Inf. Comput. Sci.* **1998**, *38*, 983-996.
- 24. Manahan, S.E. *Toxicological chemistry*, second ed., Lewis Publishers: Michigan, 1992; chapter 9, p 217-247.